### **A Simple Implementation**

#### CPE380, Spring 2021

#### **Hank Dietz**

<http://aggregate.org/hankd>/

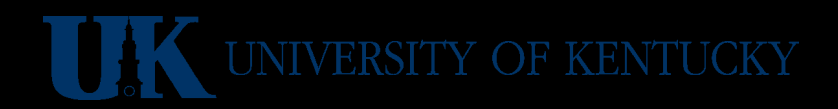

## **Where Is This Stuff?**

- Not in the text per se...
- Primary reference is:

#### **http://aggregate.org/EE380/refss.html**

• Textbook appendix B has EE280 review stuff...

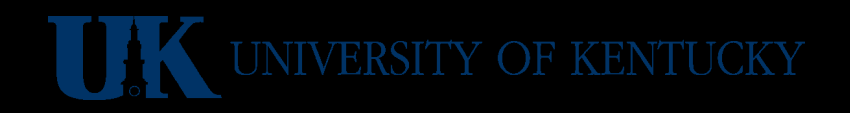

## **A Dumb Implementation**

- A design like I learned as an undergrad...
	- Can be built with a pile of TTL parts
	- Can execute MIPS instructions
	- Slow; many clock cycles per instruction
- The key parts:
	- Memory
	- Processor
	- I/O which we'll ignore for now...

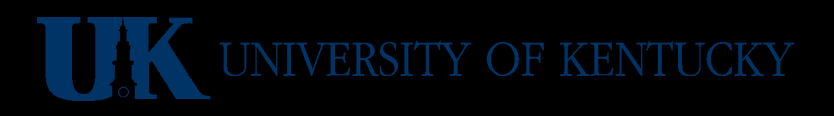

#### **Our Favorite Gates**

• In EE280, you never used one of these:

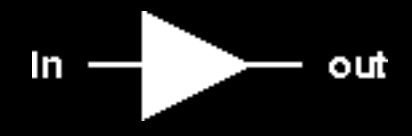

but they help keep signals digital... • In EE380, we use lots of these:

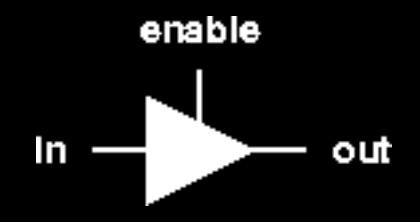

to make bus and mux structures...

UNIVERSITY OF KENTUCKY

#### **Tri-State (& Open Collector)**

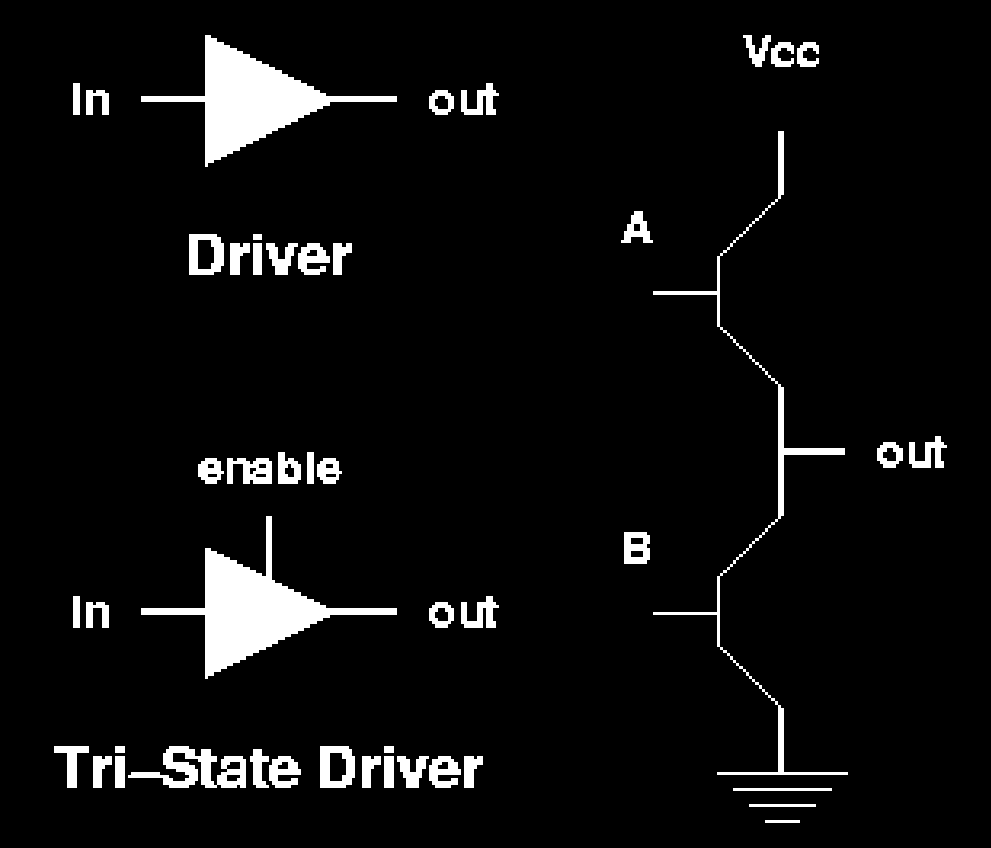

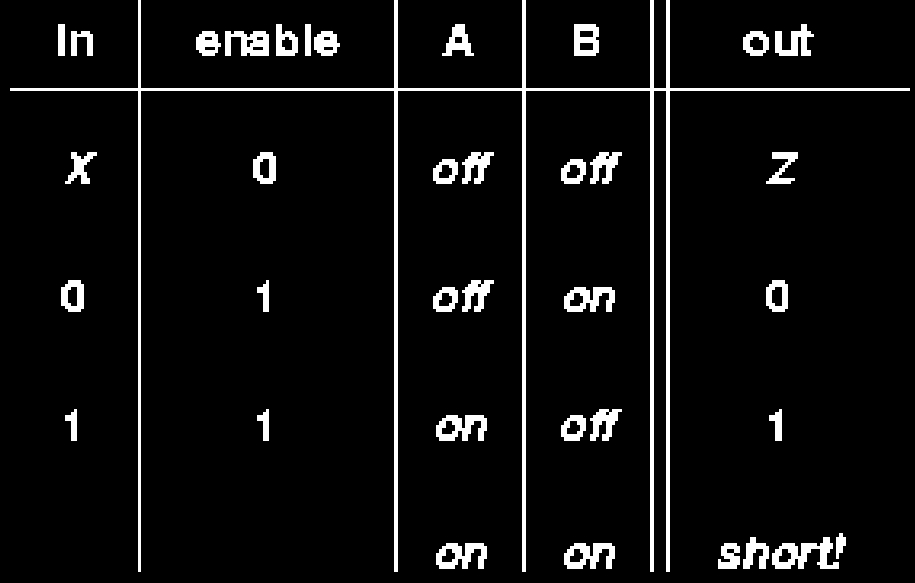

Open Collector replaces A with a resistor

TTL Input floats high; CMOS doesn't

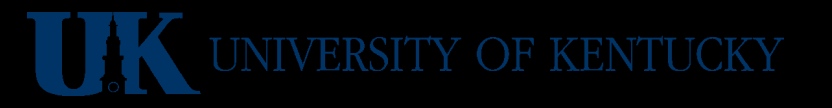

#### **Processor/Memory Interface**

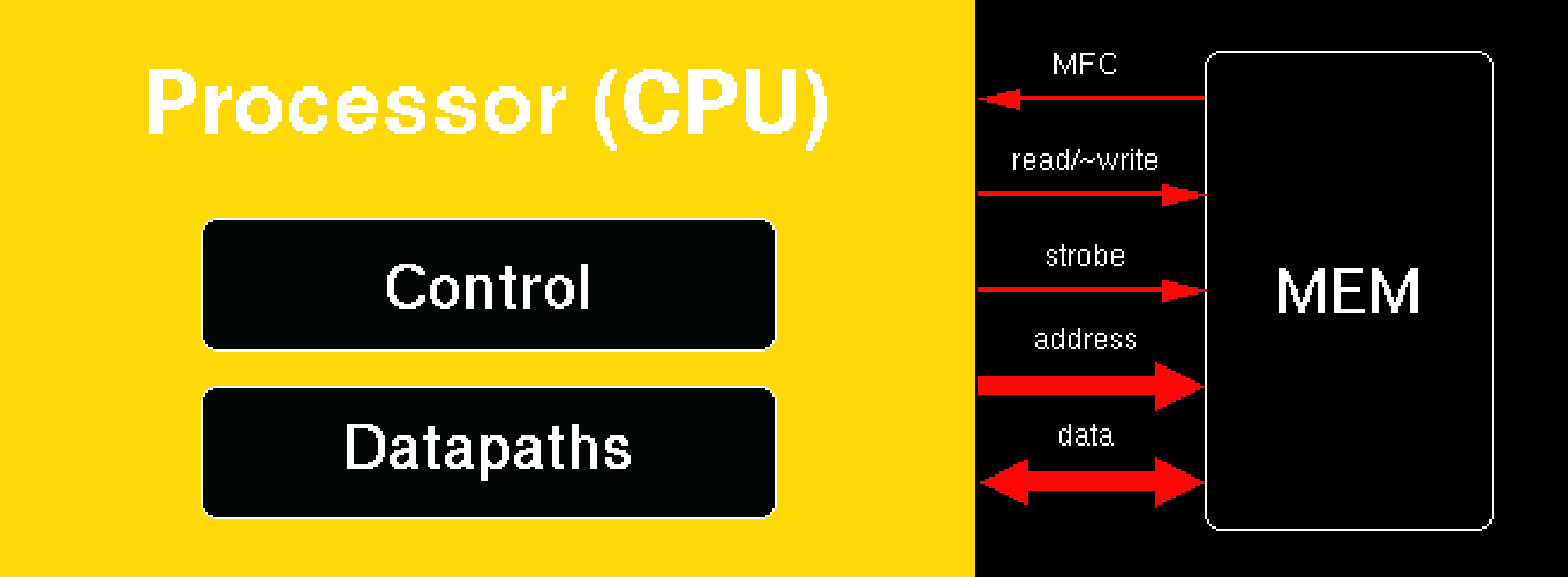

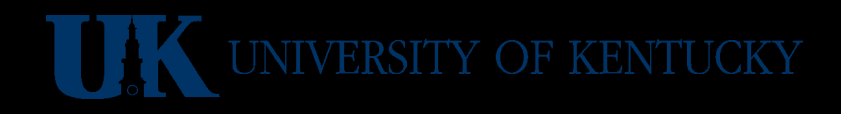

## **A bit Of SRAM (D Flip Flop)**

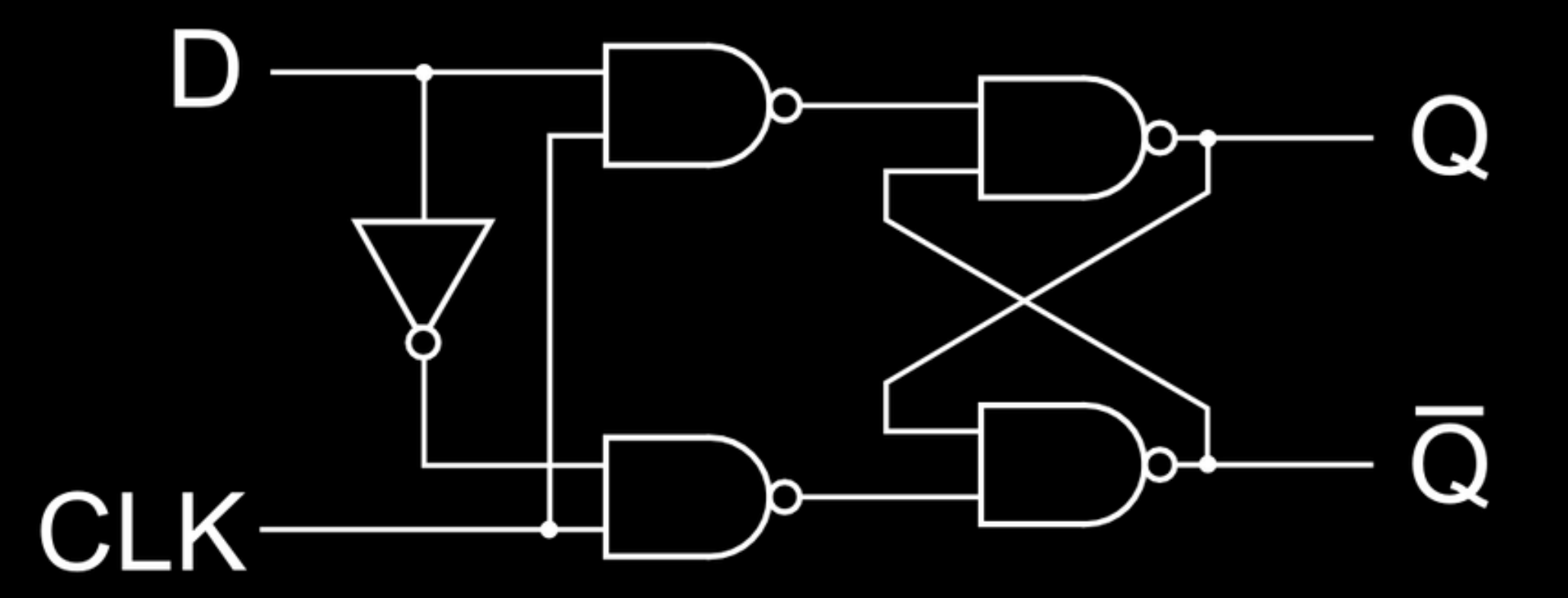

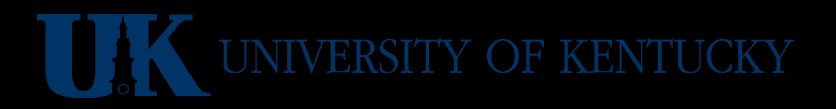

## **In Verilog**

```
module DFF(q, d, clk);
input d, clk;
output reg q;
always @(posedge clk)
  q \leq d;
```
endmodule

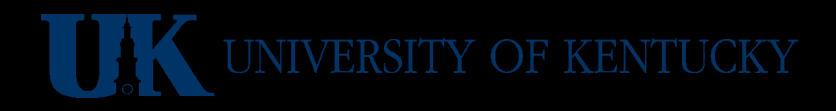

#### **A Simple Memory**

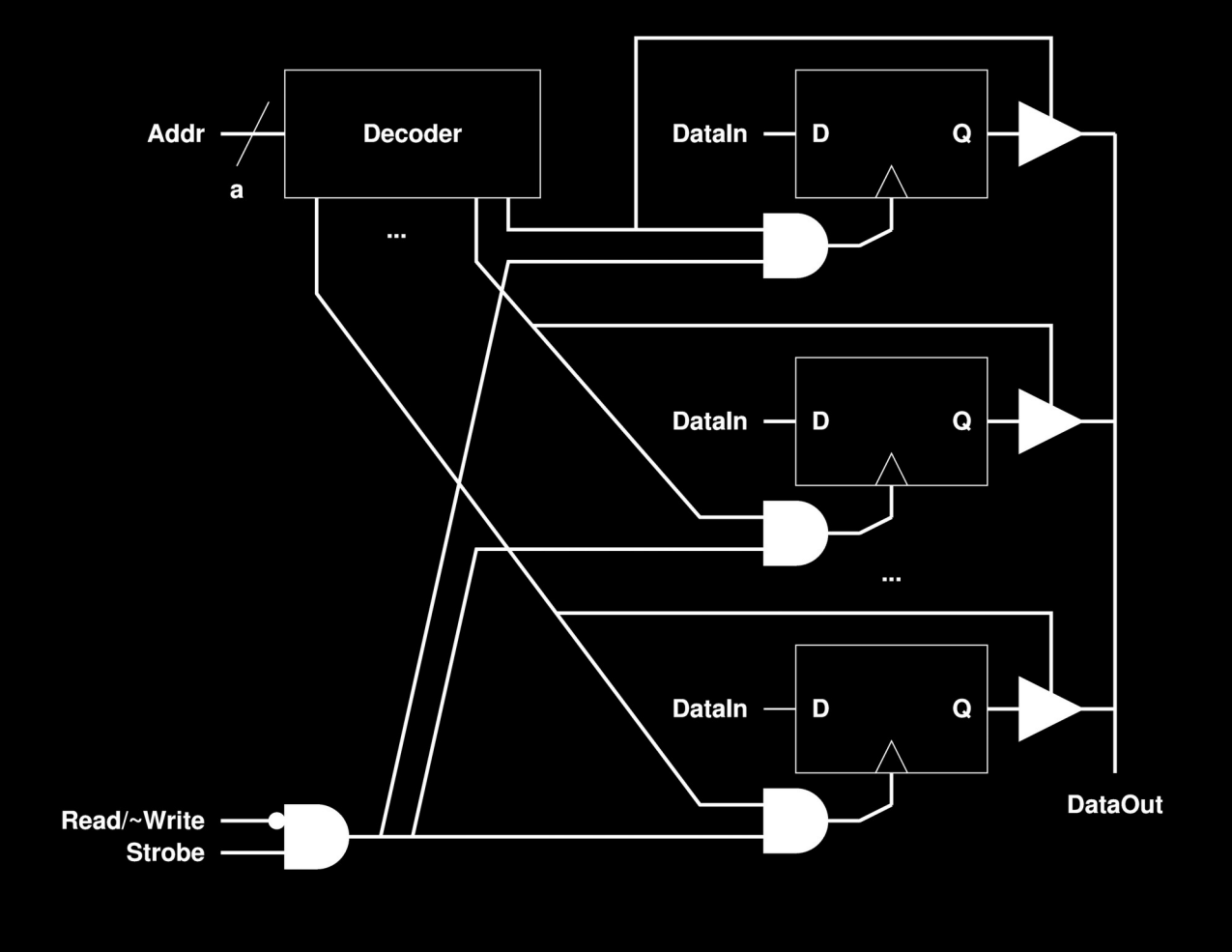

## **What If Data Is Bidirectional?**

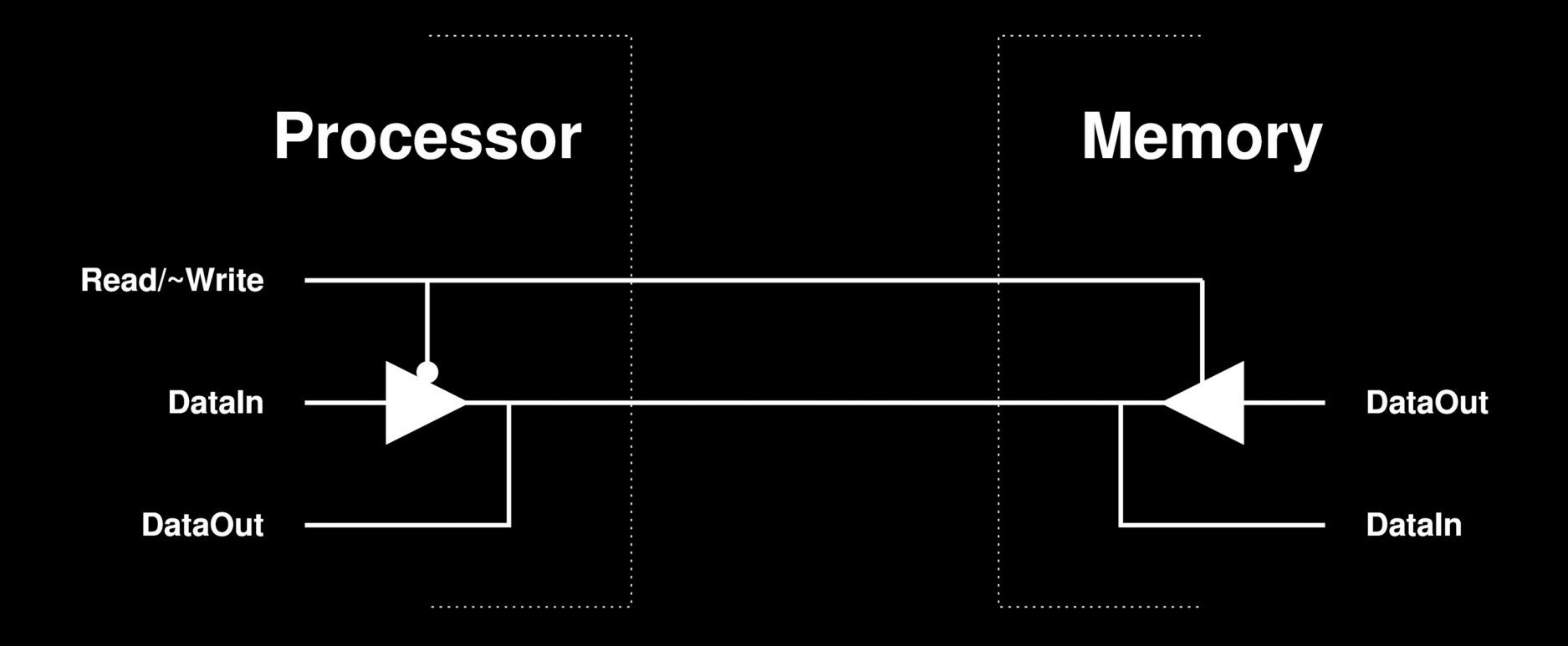

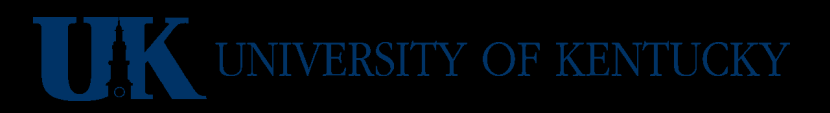

## **In Verilog**

```
module memory(mfc, dread, dwrite, addr, rnotw, strobe);
output reg mfc; output reg [7:0] dread;
input [7:0] dwrite; input [15:0] addr;
input rnotw, strobe;
reg [7:0] m [65535:0];
always @(posedge strobe) begin
  mfc = 0; if (rnotw) begin
    dread \leq m[addr];
    mfc = #4 1; // delay 4 units of simulated time
   end else begin
    m[addr] \leq dwrite; end
end
endmodule
```
## **Parametric Verilog**

```
module memory(mfc, dread, dwrite, addr, rnotw, strobe);
parameter ABITS = 8; parameter DBITS = 16;
output reg mfc; output reg [DBITS-1:0] dread;
input [DBITS-1:0] dwrite; input [ABITS-1:0] addr;
input rnotw, strobe;
reg [DBITS-1:0] m [(1<<ABITS)-1:0];
```

```
always @(posedge strobe) begin
 mfc = 0;
   if (rnotw) begin
    dread \leq m[addr];
    mfc = #4 1; // delay 4 units of simulated time
   end else begin
    m[addr] \leq dwrite; end
end
endmodule
```
# **A bit Of DRAM**

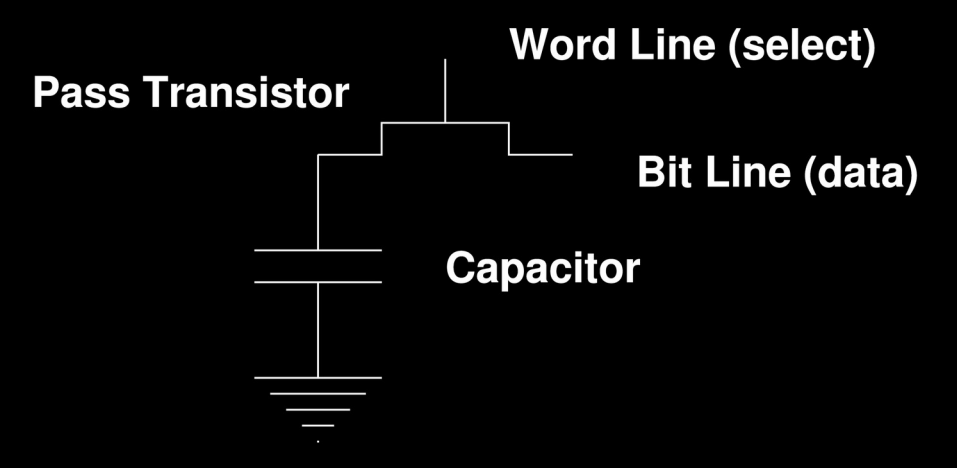

- Data to Vcc to store 1
- Data to Gnd to store 0
- Dump charge, amplify, & threshold to read...
	- Analog slow & noise sensitive
	- Destructive (need to refresh value)
- Charge slowly leaks (need to refresh value)

#### **Inside The Processor**

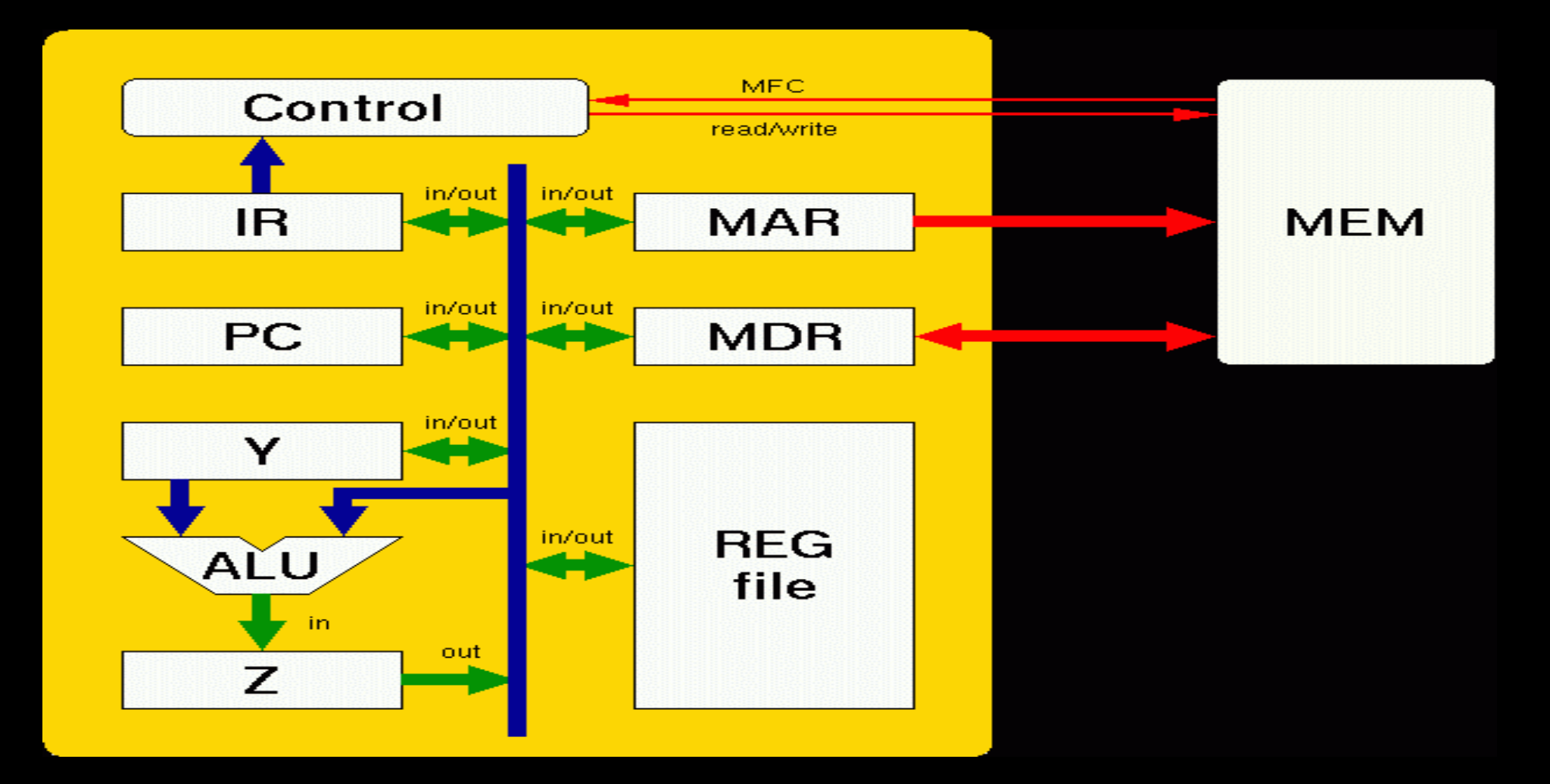

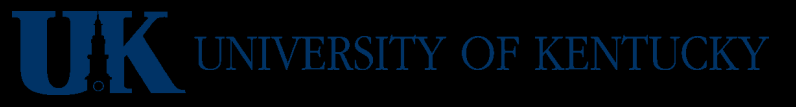

## **In Verilog**

`define WORD [31:0] // size of a data word `define STATENO [31:0] // size of a state number

```
module module processor(halt, reset, clk);
output reg halt;
input reset, clk;
reg `WORD IR, PC, MAR, MDR, Y, ALUMUX, ALUZ;
reg rnotw, strobe;
wire mfc;
wire `WORD dread;
reg `WORD addr;
reg `STATENO STATE;
memory mainmem(mfc, dread, MDR, MAR, rnotw, strobe);
endmodule
```
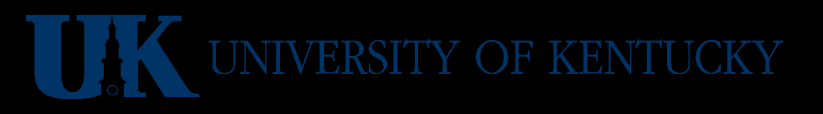

## **And Something To Run It...**

```
module testbench;
reg reset = 1;
reg clk = 0;wire halt;
processor PE(halt, reset, clk);
initial begin
 #1 reset = 0;
   while (!halt) begin
    #1 clk = 1;
    #1 clk = 0;
   end
end
endmodule
```
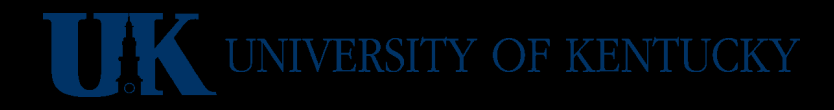

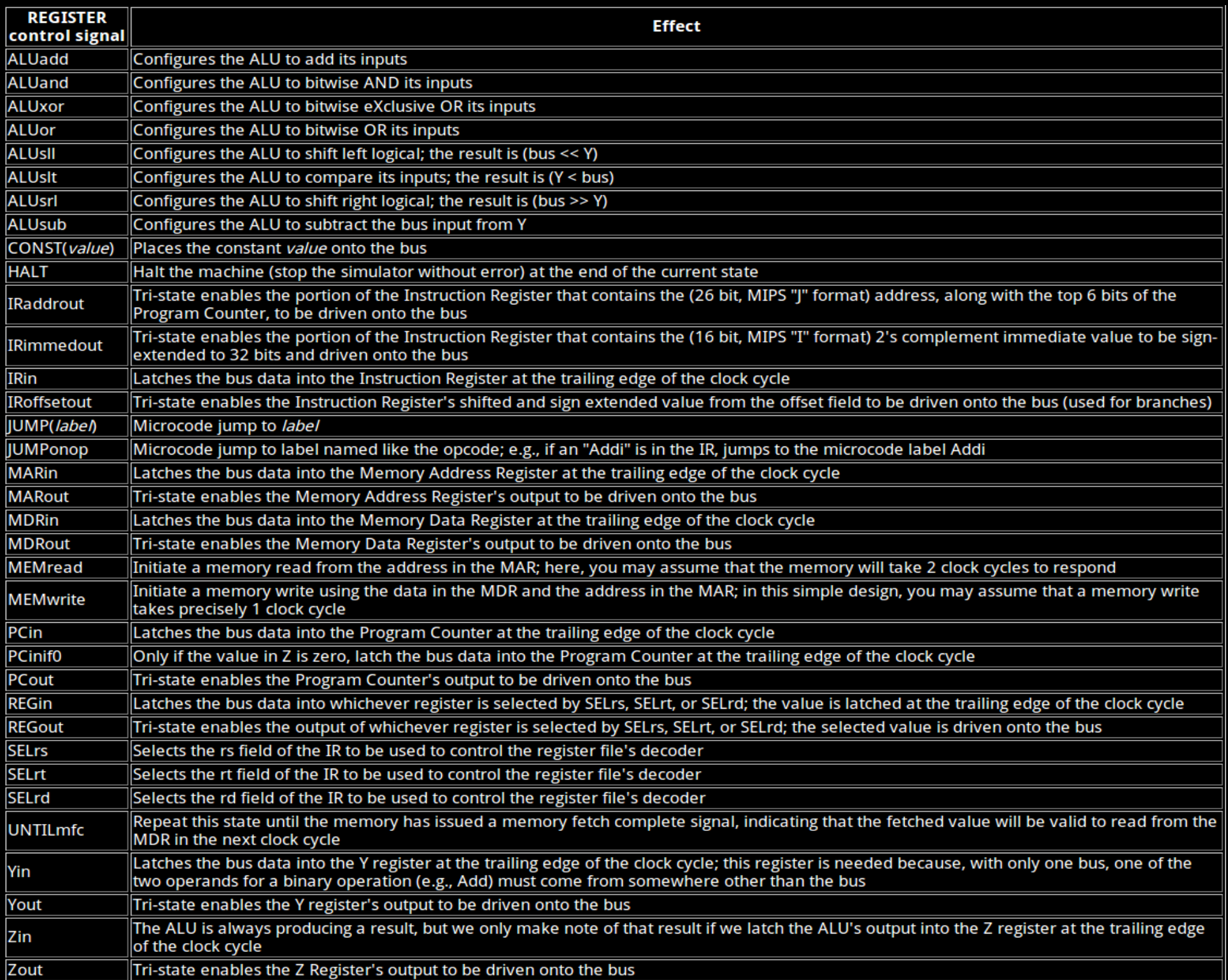

# **Control Logic**

- A big state machine (spec. by names)
	- Begins by fetching instruction
	- Decoding instruction sends us to particular instruction's state sequence
	- Ends by going to fetch next instruction
- Instruction decode logic **when** *mask match statename*
	- Applied in state with **JUMPONOP**
	- if ((IR & *mask*) == *match*) goto *statename*;

## **Instruction Fetch Sequence**

- Not dependent on instruction type can't be
- Also does PC+=4

Start: PCout, MARin, MEMread, Yin CONST(4),ALUadd,Zin,UNTILmfc MDRout,Irin JUMPONOP,Zout,Pcin HALT /\* illegal inst. \*/

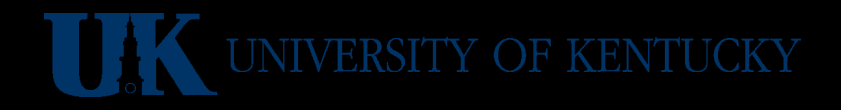

## **MIPS Register Add**

- add \$*rd*,\$*rs*,\$*rt*
- Means *rd*=*rs*+*rt*

Add: SELrs,REGout,Yin SELrt, REGout, ALUadd, Zin Zout,SELrd,REGin,JUMP(Start)

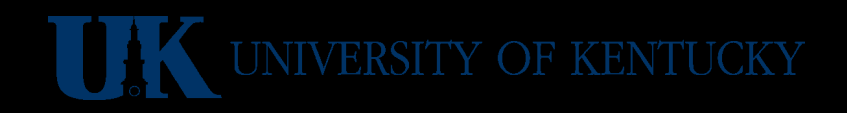

## **MIPS Register And**

- and \$*rd*,\$*rs*,\$*rt*
- Means *rd*=*rs*&*rt*
- And: SELrs,REGout,Yin SELrt, REGout, ALUand, Zin Zout,SELrd,REGin,JUMP(Start)

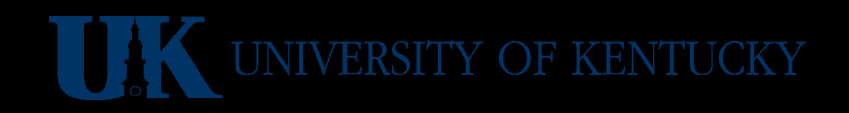

## **MIPS Load Word**

- lw \$*rt*,*immed*(\$*rs*)
- Means *rt*=mem[*immed*+*rs*]
- Lw: SELrs,REGout,Yin IRIMMEDout,ALUadd,Zin Zout, MARin, MEMread UNTILmfc MDRout,SELrt,REGin,JUMP(Start)

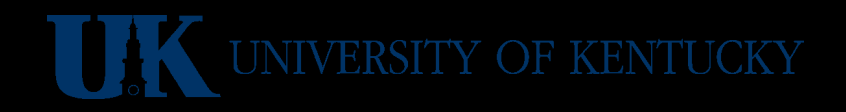

## **MIPS Store Word**

- sw \$*rt*,*immed*(\$*rs*)
- Means mem[*immed*+*rs*]=*rt*
- Don't have to wait for write to complete

#### Sw: SELrt,REGout,MDRin SELrs, REGout, Yin IRIMMEDout,ALUadd,Zin Zout,MARin,MEMwrite,JUMP(Start)

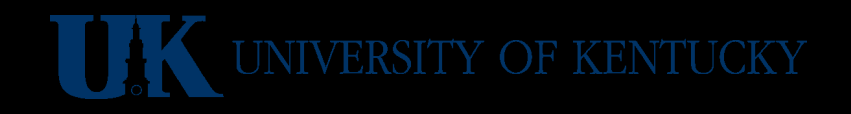

# **Timing**

- Clock period determined by slowest path in any state – try to minimize variation
- Number of clock cycles/instruction (CPI) is determined by counting
	- Not just count of states passed through
	- Time passed waiting counts (**UNTILmfc**)
- Clock period and CPI usually trade off; higher Hz often achieved by higher CPI

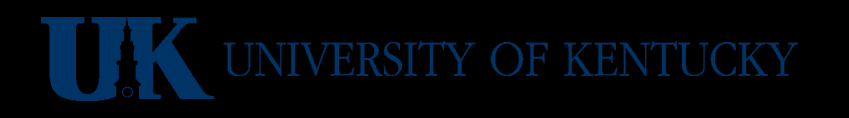

#### **Clock Period**

• Assume the critical state is:

SELrt, REGout, MDRin, ALUadd, Zin

• The paths are:

SELrt > REGout > MDRin SELrt > REGout > ALUadd > Zin

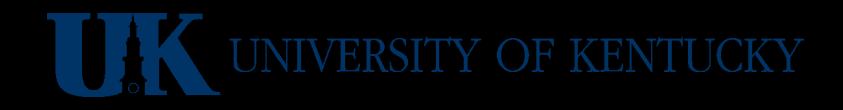

## **Reducing Clock Period**

- Clock speed can be increased by replacing: SELrt, REGout, MDRin, ALUadd, Zin
- With:

SELrt, REGout, MDRin MDRout,ALUadd,Zin

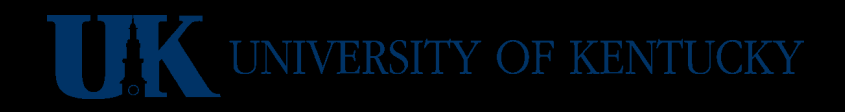

## **Counting CPI**

- Instruction fetch time counts
- Time between MEMread and UNTILmfc
- Lw: SELrs, REGout, Yin +1 IRIMMEDout,ALUadd,Zin +1  $Z$ out, MARin, MEMread +1 UNTILmfc +? MDRout,SELrt,REGin,JUMP(Start) +1

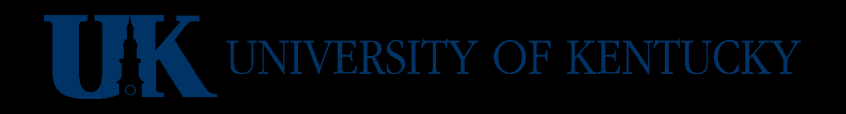

## **Cycle-Accurate Simulation**

- Custom-built full simulator for CPE380
	- Takes textual state machine specification
	- Can define signal delays
	- Can define initial & final conditions
	- Built-in mini MIPS assembler

<http://aggregate.org/EE380/refss.html>

• Actual simulator is live at <http://super.ece.engr.uky.edu:8088/cgi-bin/simple.cgi>

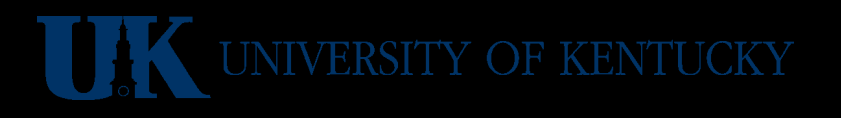

# **A Verilog Implementation**

- Design for simulation, not rendering HW
- Key ideas:
	- **`define** control signals & constants
	- **module memory(…);** Models main memory
	- **module processor(halt,reset,clk);** Models the complete processor
	- **module bench;** Drives the simulation

## **Verilog Simulation**

• Don't have to go low level:

<http://aggregate.org/EE380/multiv.html>

• Don't have to feed it raw bits either; here's a (slightly mutant) MIPS assembler:

<http://aggregate.org/EE380/mipsaik.html>

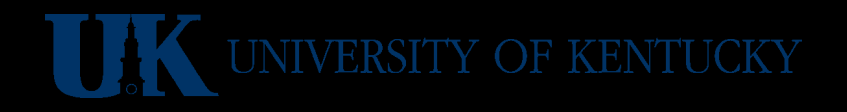